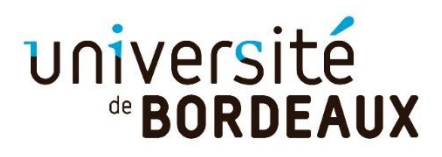

# **TUTORIEL POUR LA PARTIE** CRÉER UNE UE ET AP

#### ·Créer une unité d'enseignement UE

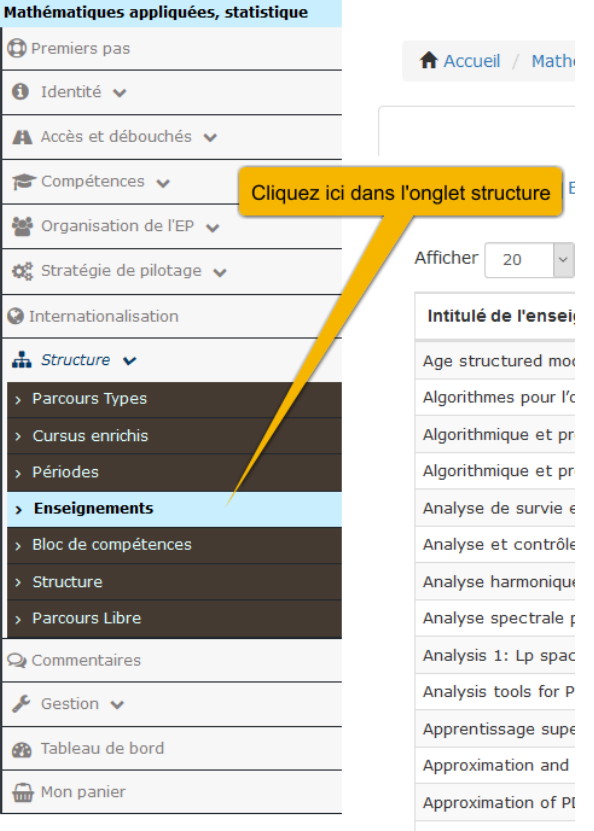

Accueil / Mathématiques / Les enseignements de la formation

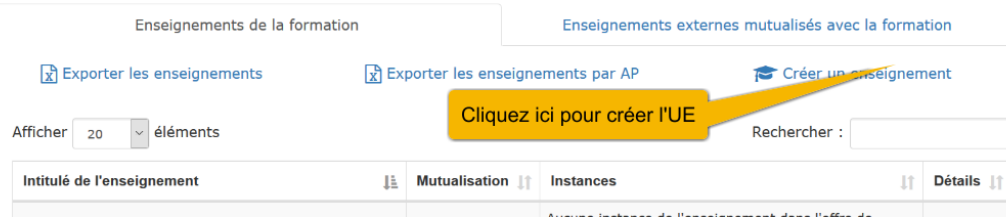

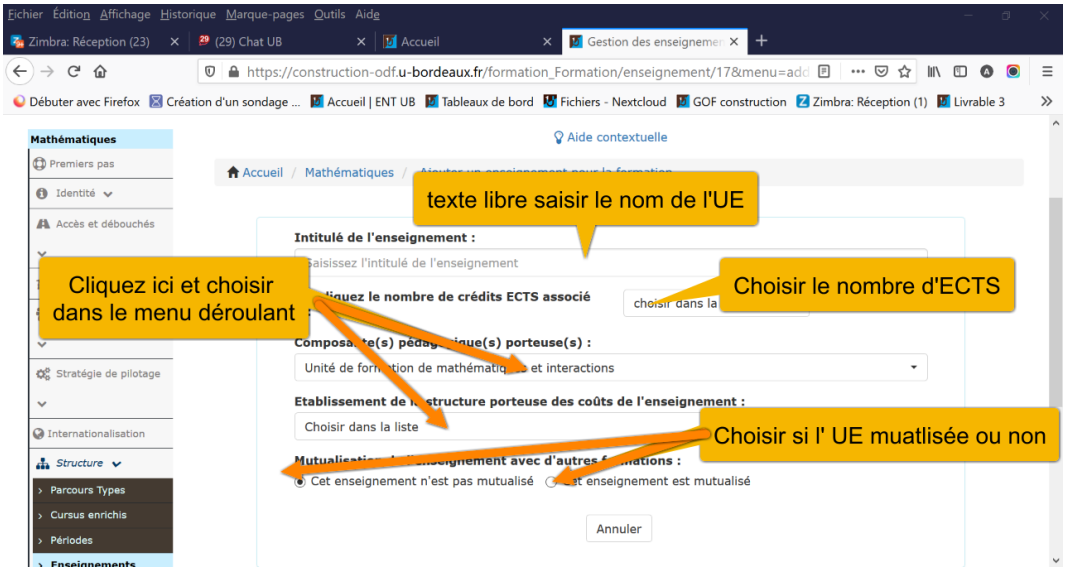

# · Si l'UE est mutualisée

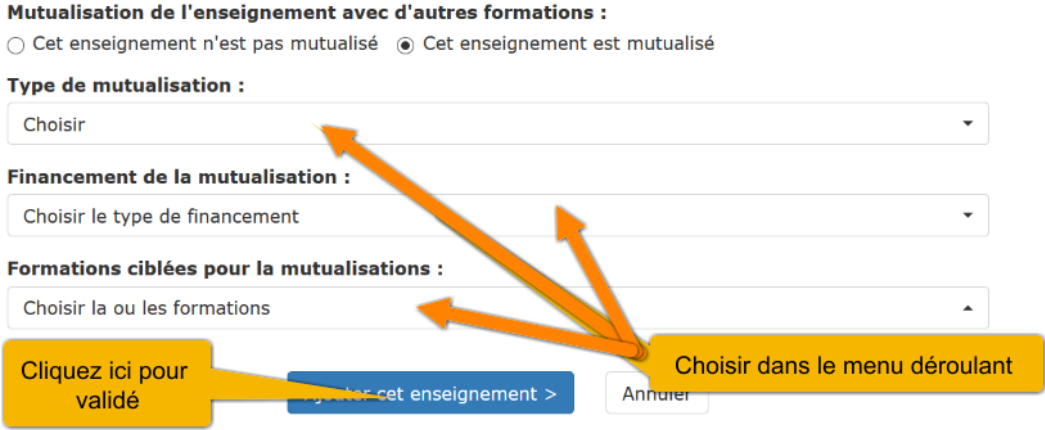

### • Créer une AP

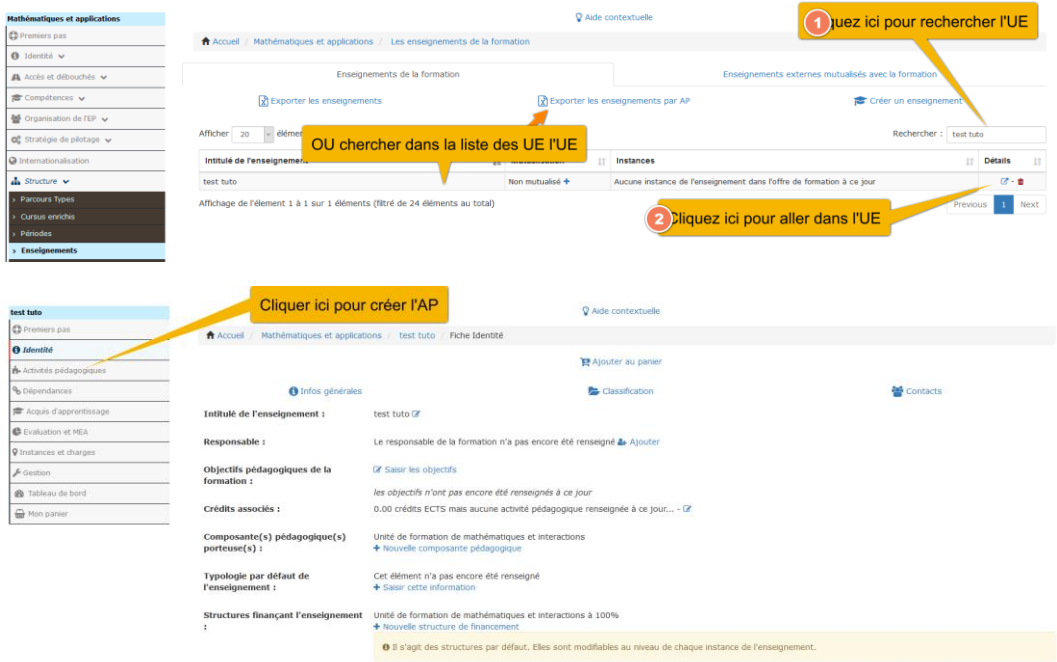

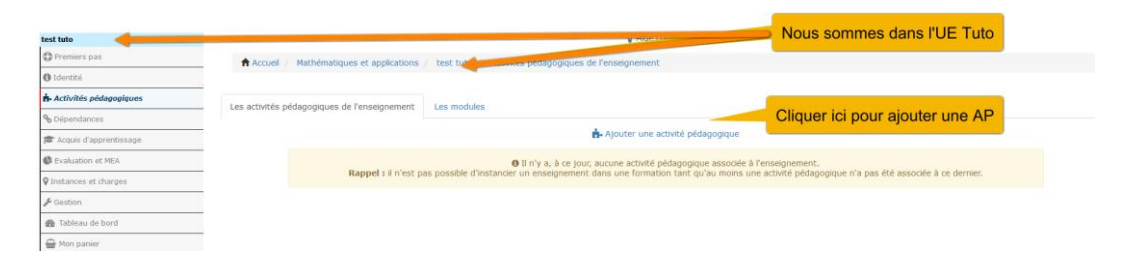

#### $\hat{\mathbf{f}}$  Accueil / Mathématiques et applications / test tuto / Ajout d'une activité pédagogique

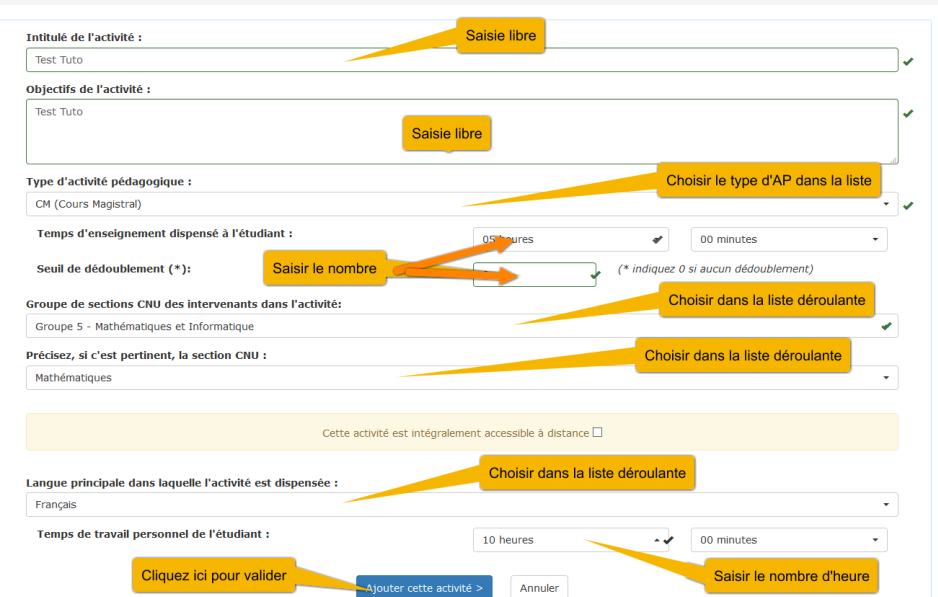

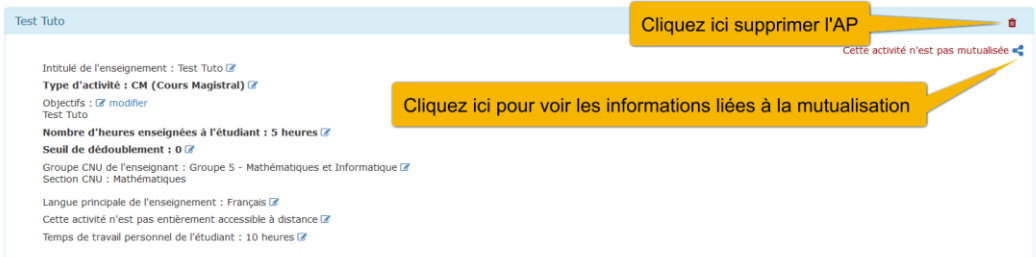

## • Ajouter <mark>un module</mark>

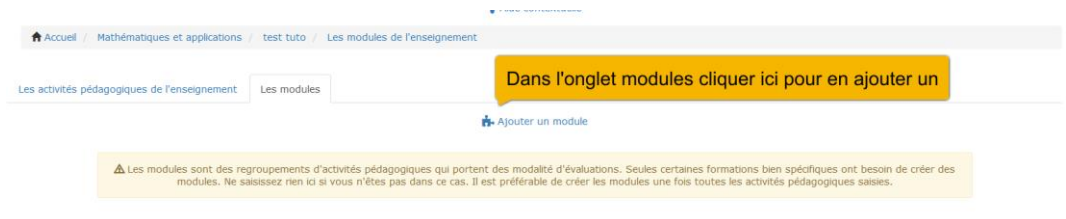

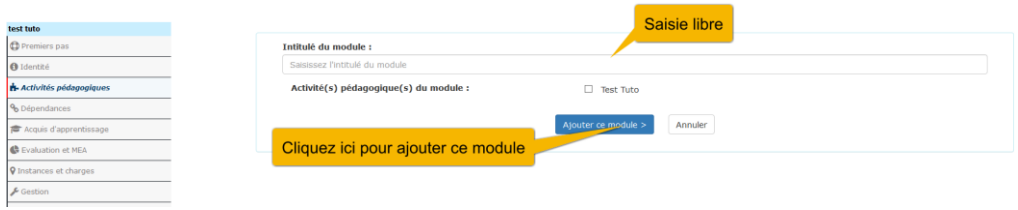